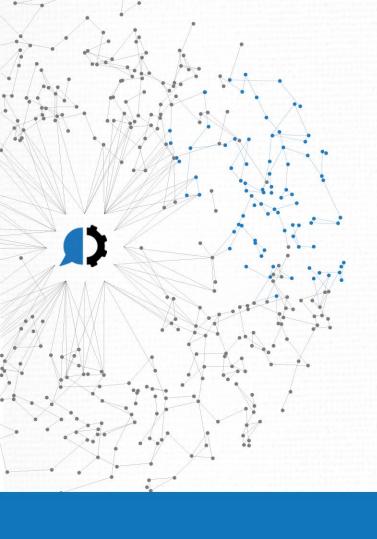

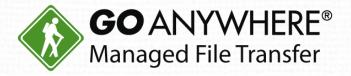

# What's New in GoAnywhere MFT 6.1

# **Agenda**

- 1. GoAnywhere Insiders
- 2. New features and enhancements in GoAnywhere MFT 6.1
- 3. Docker
- 4. Cloud Connectors
- 5. Live demo
- 6. How to get started
- 7. Q&A

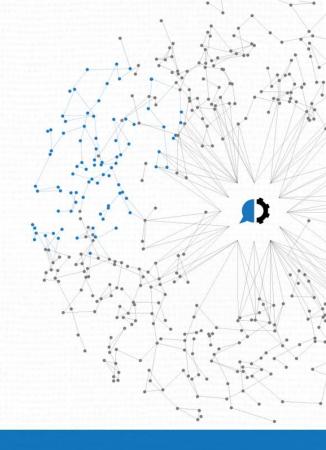

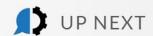

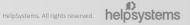

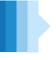

### Join our GoAnywhere Insiders community

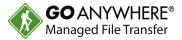

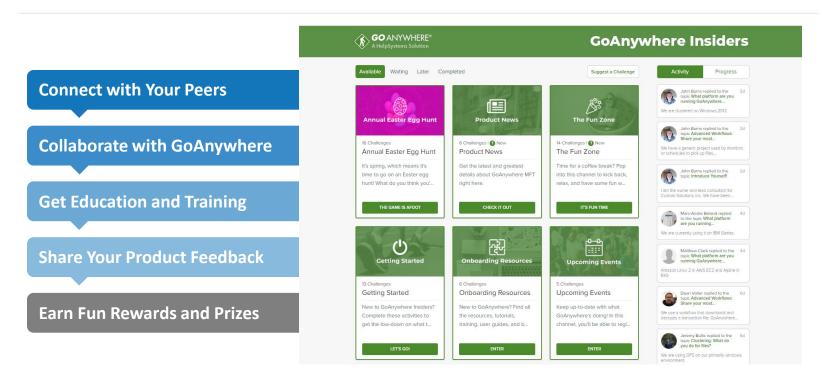

To sign up: Go to **insiders.goanywhere.com** and use the join code *GAINSIDERS*.

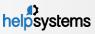

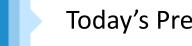

# Today's Presenter

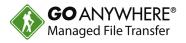

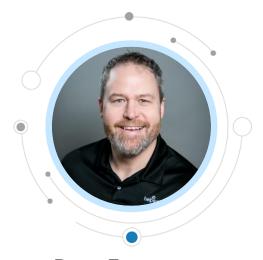

Dan Freeman Senior Solutions Consultant HelpSystems

### GoAnywhere MFT 6.1

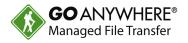

- Production version 6.1.2 released on May 14, 2019
- 32 new features, 9 enhancements, 17 updates, and 17 bug fixes
- 96 customer votes were delivered
- Major features include:
  - ▶ EDI X12 Data Translation
  - Granular Admin Permissions
  - GoAnywhere One-Time Passwords
  - Service Level Agreements
  - PeSIT Resource and Task
  - Database-driven values for Secure Forms
  - Online License

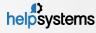

### GoAnywhere MFT 6.1: Honorable Mentions

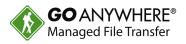

- Added a new tamper-evident logging feature to indicate if audit log records have been modified in the database.
- Added the ability to save and manage search filters for audit logs and other list pages.
- Created a new data mapping graphical interface for the Read and Write XML tasks in the Project Designer.
- Improved keyboard accessibility, contrast ratio, and more for 508 compliance.
- Upgraded numerous libraries (Jackson Databind/Core/Annotations, Jasper Reports, Netty, etc).
- Now offering 5 free user licenses of Secure Mail just email sales if you want to add to your existing license.

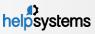

## GoAnywhere MFT 6.1: Honorable Mentions (Continued)

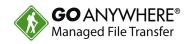

- Rebranded "GoDrive for Windows" app to "GoAnywhere Desktop Client for Windows".
- Overhauled the user interface to be more modern and to match the look and feel of the Web Client.
- Added a new authentication process that launches the browser enabling SSO and better MFA.
- Still supports GoDrive.
- Added support for devices to work with the Web User's Secure Folders. Such as:
  - Upload, download, list, rename, and delete files and folders.
  - Drag-n-drop from Windows Explorer to the GoAnywhere Desktop Client to upload files and folders.
  - ▶ Drag-n-drop within the application to move files and folders.

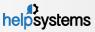

### GoAnywhere MFT on Docker

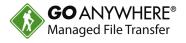

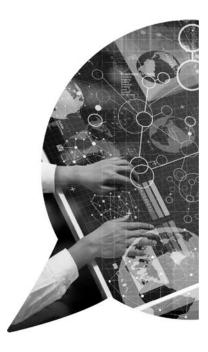

- GoAnywhere MFT officially supports Docker
- Docker Installation instructions have been added to the GoAnywhere Install Guide on the Customer Portal
- ▶ A certified Docker image is available on Docker Hub

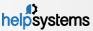

#### **Cloud Connectors**

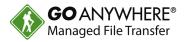

#### What are they?

- Out-of-the-box integrations with applications like Salesforce, SharePoint, Microsoft Dynamics 365, Box, and more
- Allow you to integrate with popular Web Service APIs
- How do I find them?
  - Download from our online marketplace in the GoAnywhere administrator
  - OR build your own with our easy drag-n-drop designer

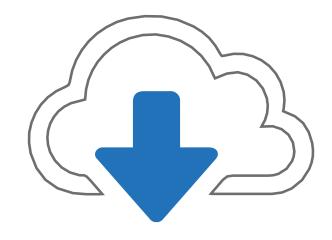

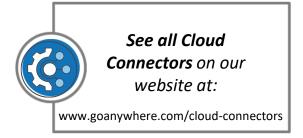

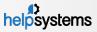

#### New Cloud Connectors in 2019

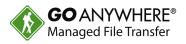

- Amazon Elastic Container Service (ECS)
- Amazon Simple Notification Service (SNS)
- Amazon Simple Queue Service (SQS)
- Automate Enterprise
- Azure Data Lake Storage
- Egnyte
- JAMS
- Microsoft Dynamics 365 Business Central
- Microsoft OneDrive
- ServiceNow
- Veeva CRM

### "How do GoAnywhere customers use Cloud Connectors today?"

To move files in and out of different cloud technologies

To scan files for malicious content and replace with "good" files

Using GoAnywhere Secure Forms as front end to add/edit cloud services

Creating custom Connectors using designer features

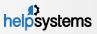

# Live Demo

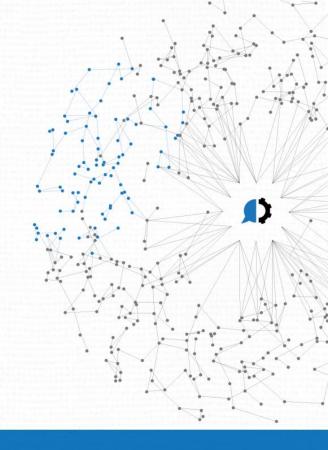

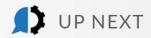

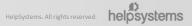

#### Customers: How to Get Started with 6.1

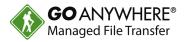

- Upgrade to GoAnywhere 6.1.2
  - Perform a web update within the GoAnywhere administrator by going to **Help > Check for Updates**.
- **Contact Sales to Purchase Online License**

## Thank you for joining us!

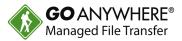

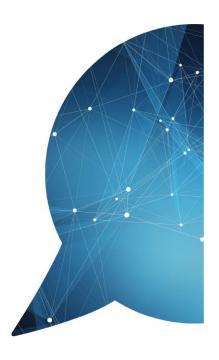

- Questions about GoAnywhere 6.1? We're happy to help.
  - dan.freeman@helpsystems.com
  - goanywhere.support@helpsystems.com
  - USA and Canada: 1-800-949-4696
  - Outside USA: 402-944-4242
- Request a walkthrough of new features at www.goanywhere/demo or reach out to your sales representative.

A survey will display after this webinar ends. Please let us know how we did. Thanks for your feedback!

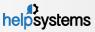

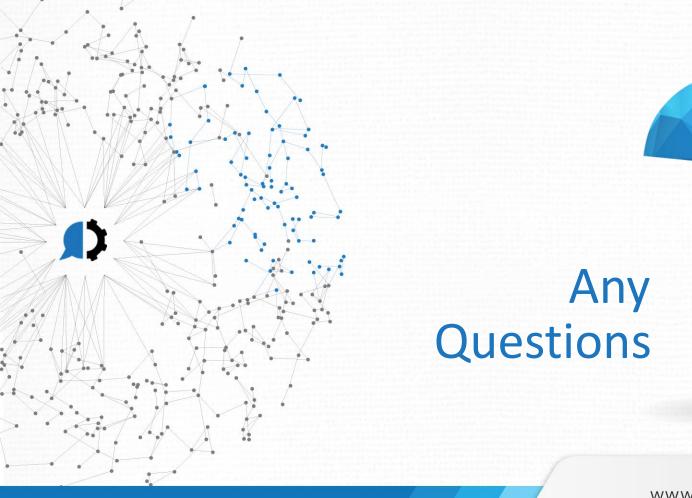

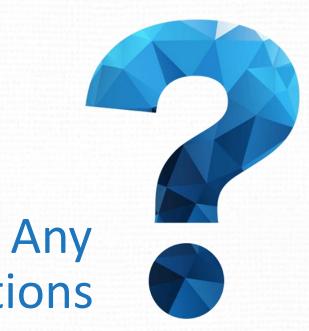